## SAS

#### Tips, Tricks and Oddities

## SAS Oddity

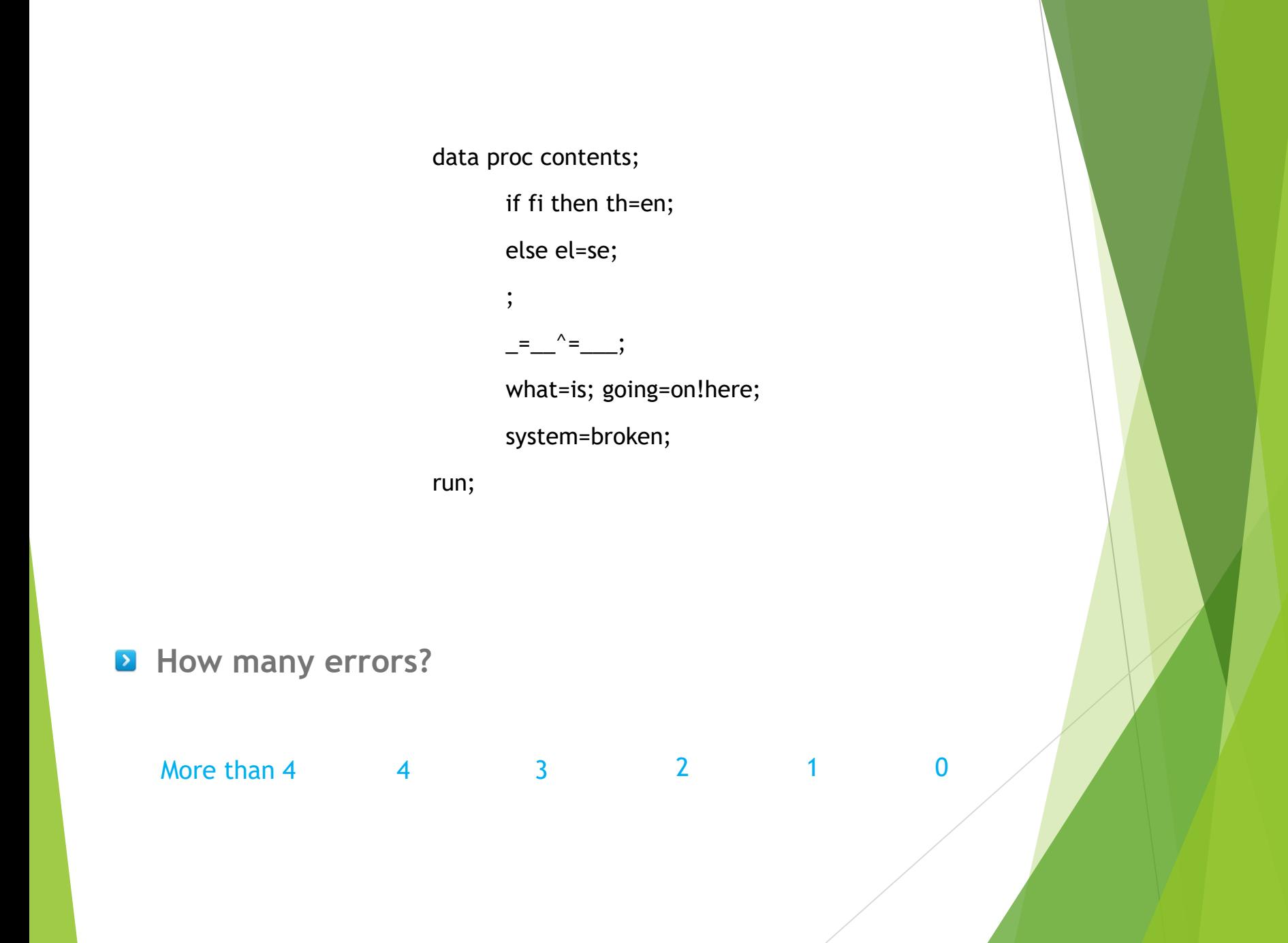

## SAS Trick

## Monotonic

- Every used monotonic?
- An "undocumented" feature in SAS
- Same as using \_n\_ in SAS but can be used in an SQL

#### **PROC SQL**;

```
CREATE TABLE WORK.QUERY_FOR_SHOES AS
SELECT DISTINCT
```
#### **monotonic() AS count,**

t1.Region,

```
t1.Sales FORMAT=DOLLAR12. AS Sales,
```

```
t1.Inventory FORMAT=DOLLAR12. AS Inventory,
```

```
t1.Returns FORMAT=DOLLAR12. AS Returns,
```

```
t1.Stores AS Stores
```
FROM SASHELP.SHOES t1

#### **QUIT**;

;

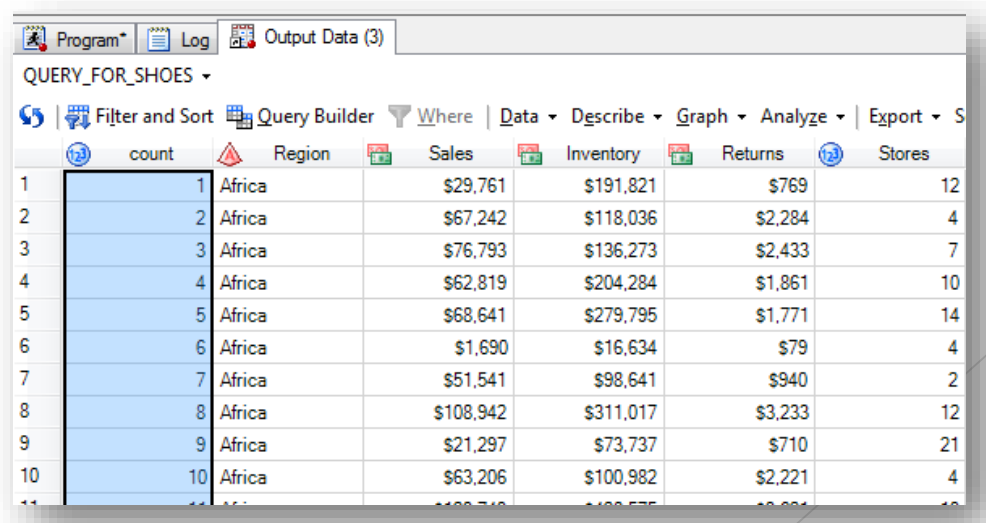

### Monotonic

• Using monotonic with a group – this will not work…..

```
PROC SQL;
  CREATE TABLE WORK.QUERY1_FOR_SHOES AS
  SELECT DISTINCT
    monotonic() AS count, 
    t1.Region, 
     SUM(t1.Sales) FORMAT=DOLLAR12. AS SUM_of_Sales, 
     SUM(t1.Inventory) FORMAT=DOLLAR12. AS SUM_of_Inventory, 
     SUM(t1.Returns) FORMAT=DOLLAR12. AS SUM_of_Returns, 
    SUM(t1.Stores) AS SUM_of_Stores
    FROM SASHELP.SHOES t1
    GROUP BY t1. Region;
```

```
QUIT;
```
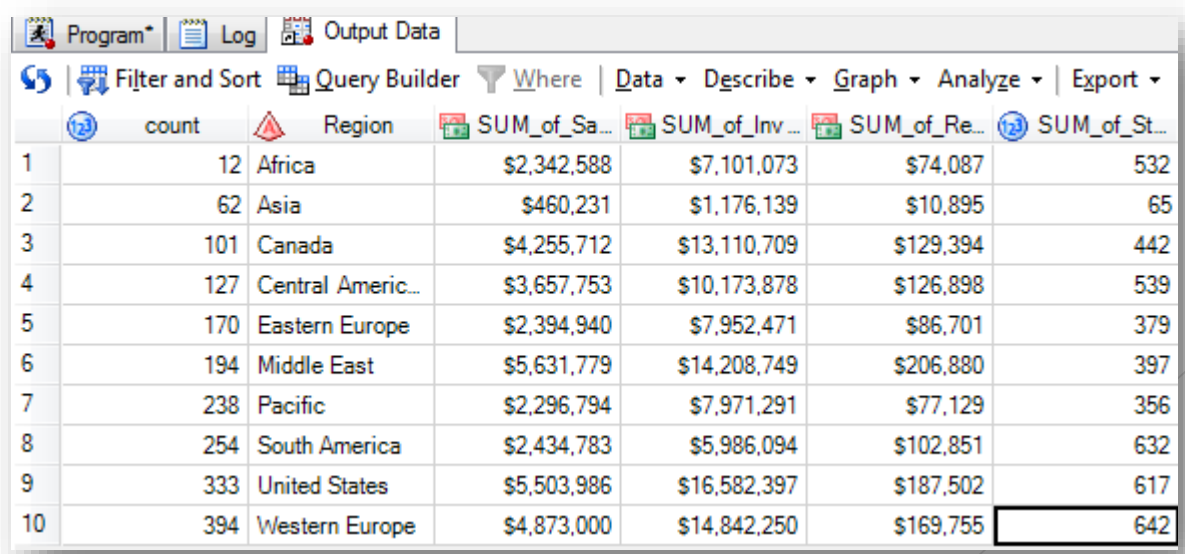

### Monotonic

• Using monotonic with a group – this will work

```
PROC SQL;
   CREATE TABLE WORK.QUERY2_FOR_SHOES AS
   select monotonic() AS count, A.*
    from
   (SELECT DISTINCT
      t1.Region, 
       SUM(t1.Sales) FORMAT=DOLLAR12. AS SUM_of_Sales, 
       SUM(t1.Inventory) FORMAT=DOLLAR12. AS SUM_of_Inventory, 
       SUM(t1.Returns) FORMAT=DOLLAR12. AS SUM_of_Returns, 
       SUM(t1.Stores) AS SUM_of_Stores
      FROM SASHELP.SHOES t1
      GROUP BY t1.Region) as A
    ;
```

```
QUIT;
```
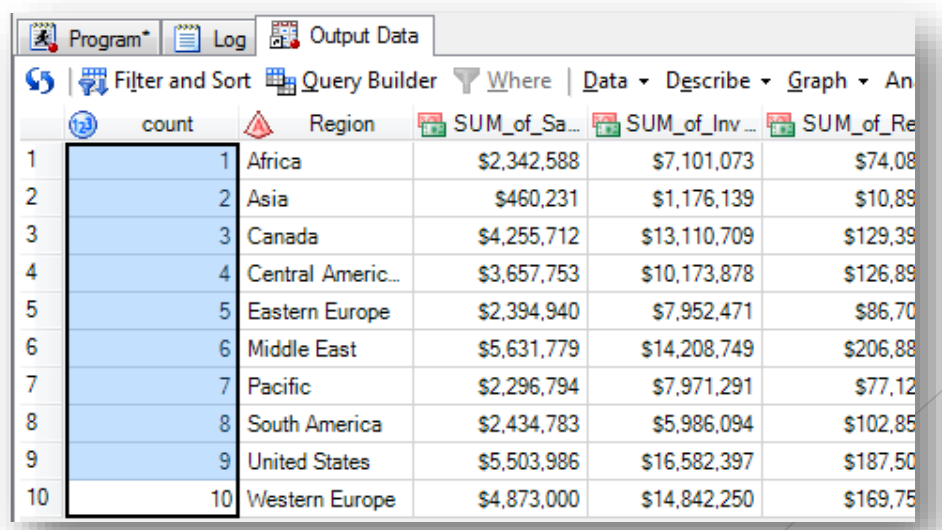

# SAS Tip

### Rename all variables

**%macro** rename(lib,dset);

/\* get a list of all variables in the dataset

```
PROC CONTENTS DATA=&lib..&dset OUT=TEMPA(KEEP=NAME);
RUN;
\prime* take the list of variables and create macro variables that resolve to the variable name
\prime* and the variable name with "pre\mu" as a prefix as well as the number of variables
DATA _null_;;
SET tempa end = eof;
  retain cnt;
  cnt = sum(cnt,1);
  call symput(compress('old_name'||trim(put(cnt,8.))),name);
  call symput(compress('new_name'||trim(put(cnt,8.))),compress("pre_"||name));
  if eof then
      call symput('cnt',put(cnt,8.));
RUN;
/* tale a look at the macro variable values (in the log) 
%put name1 &new_name1 &old_name1;
%put name2 &new_name2 &old_name2;
```
\*/

\*/

\*/

```
data &dset._out;
            set &lib..&dset;
             rename
               %do i = 1 %to &cnt;
                 &&old_name&i = &&new_name&i
               %end;
            ;
            run;
%mend rename;
```

```
%rename(lib=sashelp,dset=shoes)
```
%put cnt....&cnt; /\* run the rename

### Rename all variables

TEMPA -

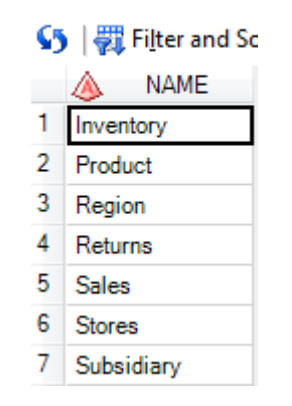

Name1 pre\_Inventory Inventory Name2 pre\_Product Product cnt.... 7

SHOES -

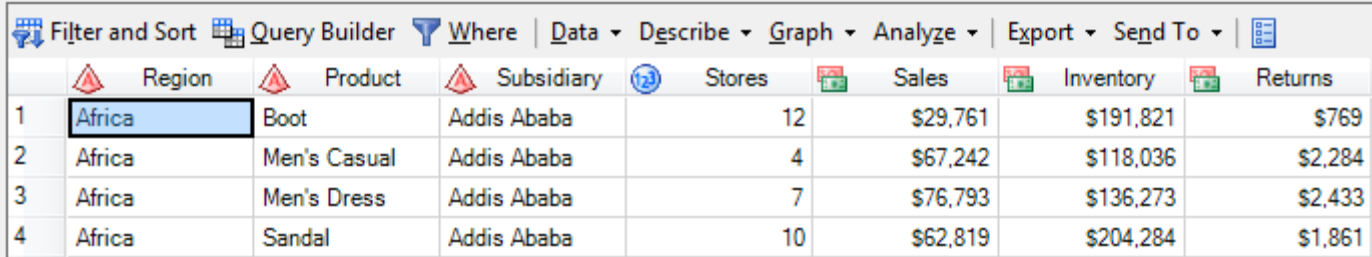

rename variables in dataset +

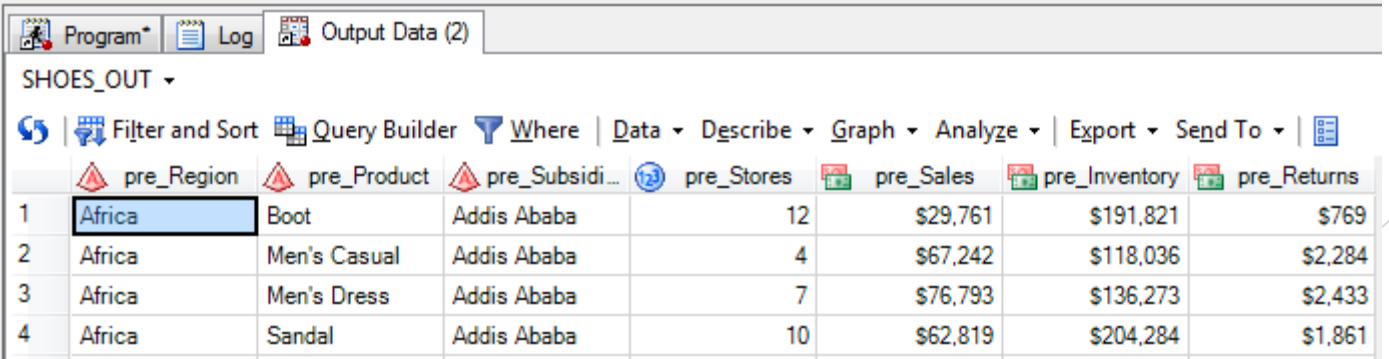

#### Non SAS® variable names in Excel

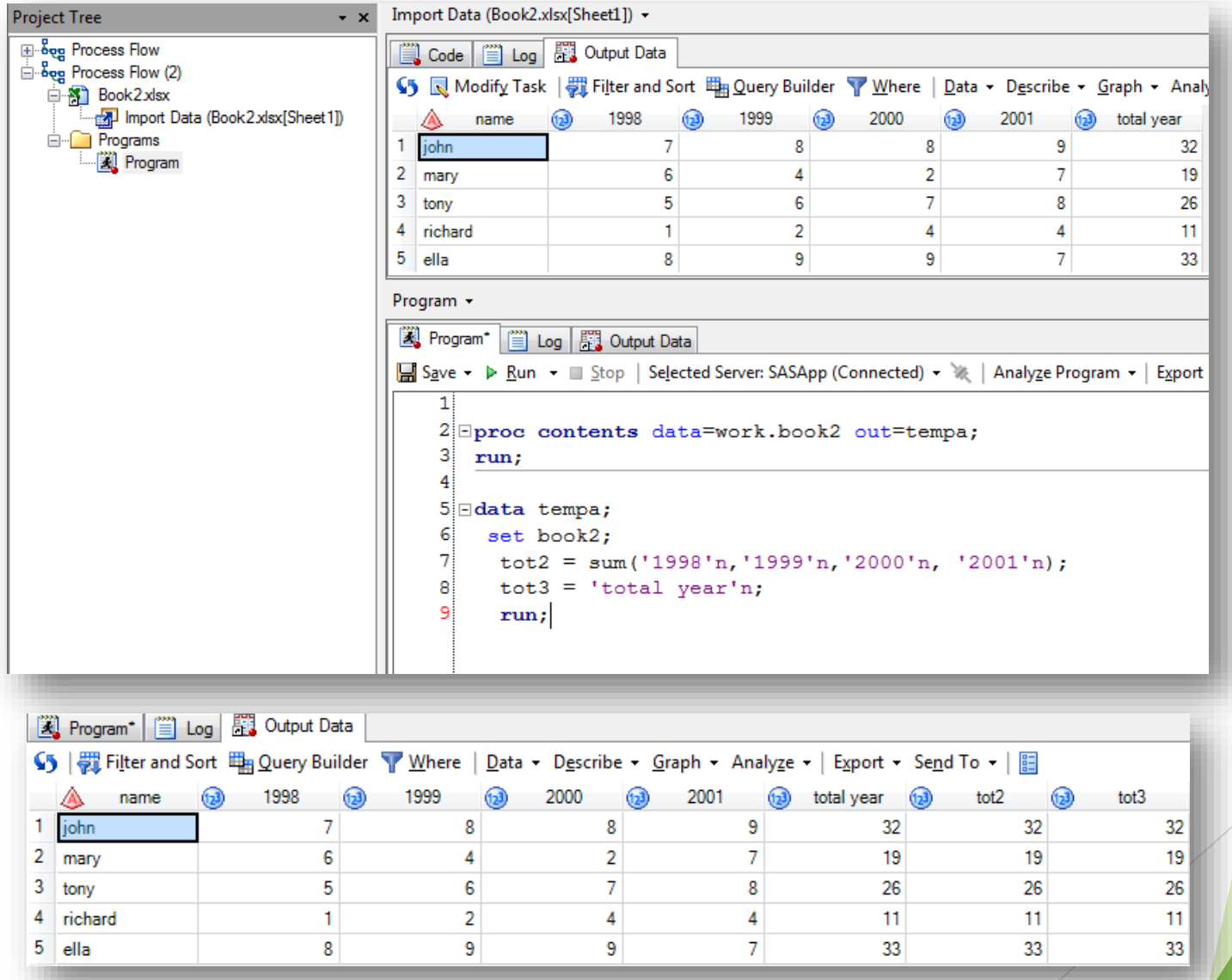

### Non SAS® variable names in Excel

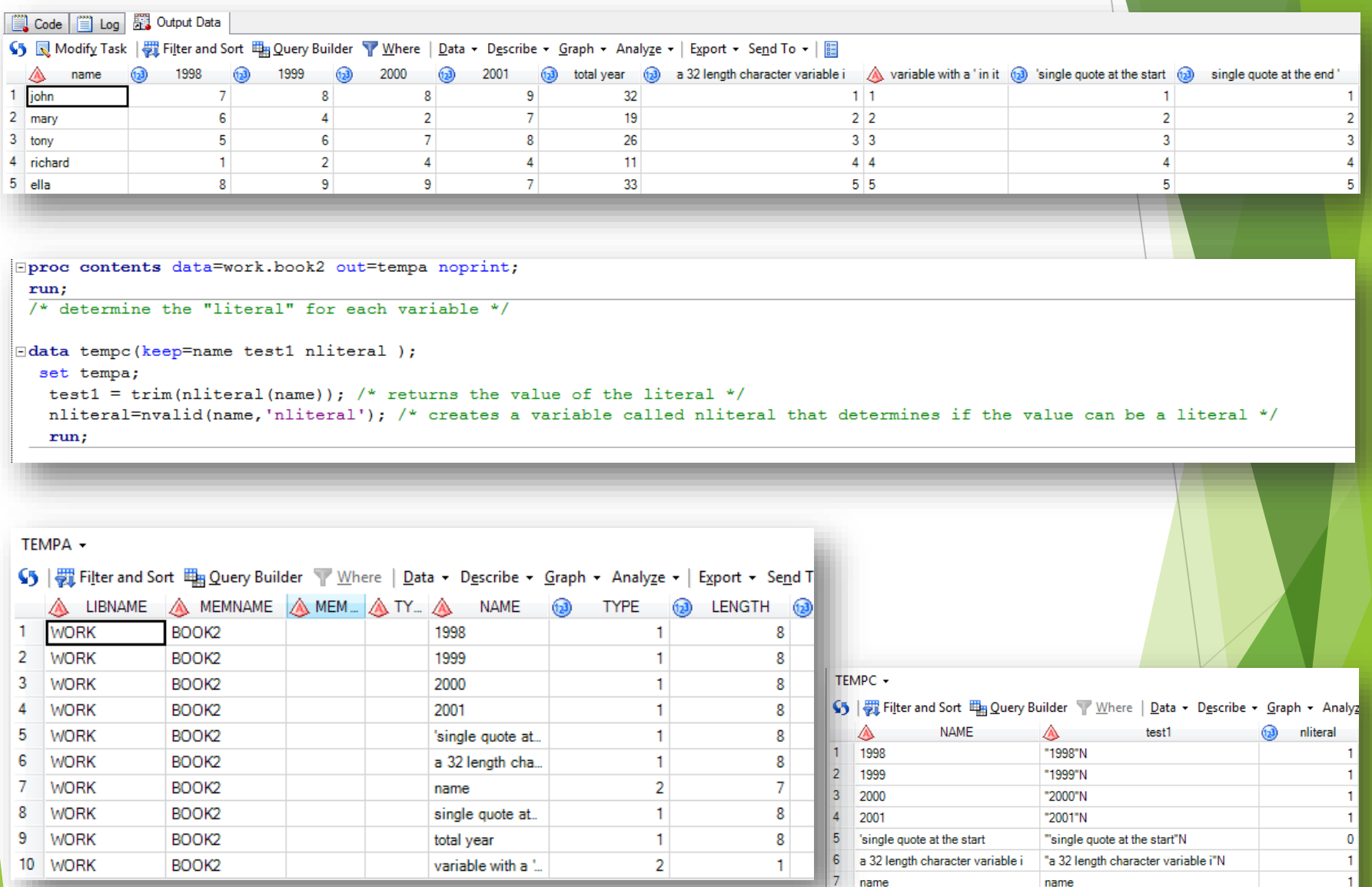

8 single quote at the end'

10 variable with a ' in it

9 total year

"single quote at the end "N

"variable with a ' in it"N

"total year"N

 $\mathbf{1}$ 

 $\mathbf{1}$ 

1